#### **CSC 7003 : Basics of Software Engineering**

#### **J Paul Gibson, D311**

paul.gibson@telecom-sudparis.eu

<http://www-public.telecom-sudparis.eu/~gibson/Teaching/CSC7003/>

# **Code Documentation**

…/~gibson/Teaching/CSC7003/L8-CodeDocumentation.pdf

THE PROGRAM I CODED HAS LOTS OF BUGS HOW  $20 T$  REMOVE THEM?

WHY DON'T YOU PUT ENTIRE CODE IN COMMENTS

Brainstock.com

# **Types Of Documentation In Software Development**

It is, traditionally, written text that complements software/models in order to clarify or explain:

- •**Requirements**
- •**Design**
- •**Implementation**
- •**Tests**
- •**End User**
- •**Marketing**

The implementation/code should be documented, and the most important aspect is that the documentation should clarify the consistency between the code and the other software/models in the system. It should highlight implementation decisions – *why not what*

# **Documenting Code: some reading material**

•*Information Distribution Aspects of Design Methodology*, **David Lorge Parnas**, 1971

- •*Literate Programming*, **Donald E. Knuth**, 1984
- •*How To Comment Code***, Steve Drevok,** 1996
- *Comments Are More Important Than Code*, **Jef Raskin**, 2005

*Clean code: a handbook of agile software craftsmanship*, **Robert Martin**, 2008

•*Coding Guidelines: Finding the Art in the Science***, Robert Green and Henry Ledgard,** 2011

#### **Documenting Code : 2 useful tools**

#### **Doxygen and JavaDoc: links on web site**

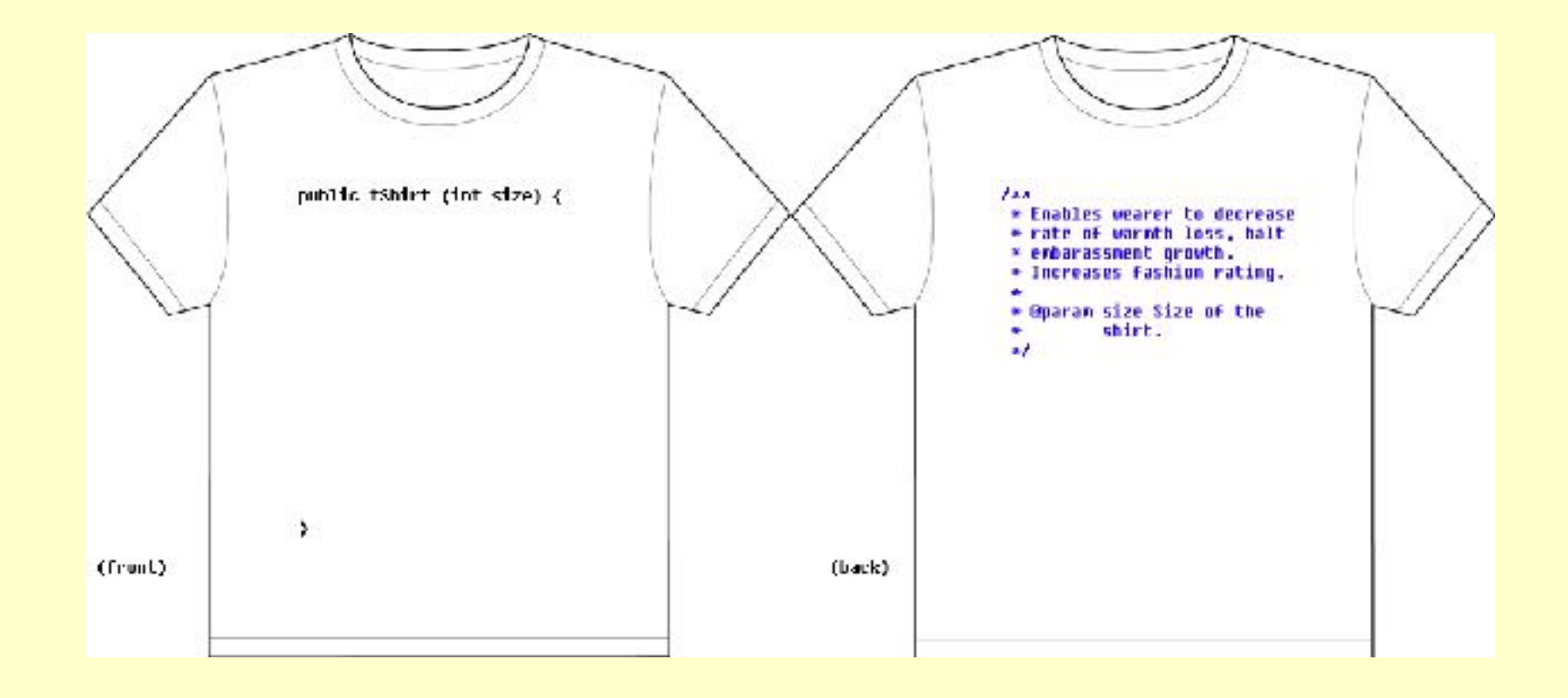

# **Doxygen** http://www.stack.nl/~dimitri/doxygen/

Doxywizard is a GUI front-end for configuring and running doxygen. When you start doxywizard it will display the main window (the actual look depends on the OS used).

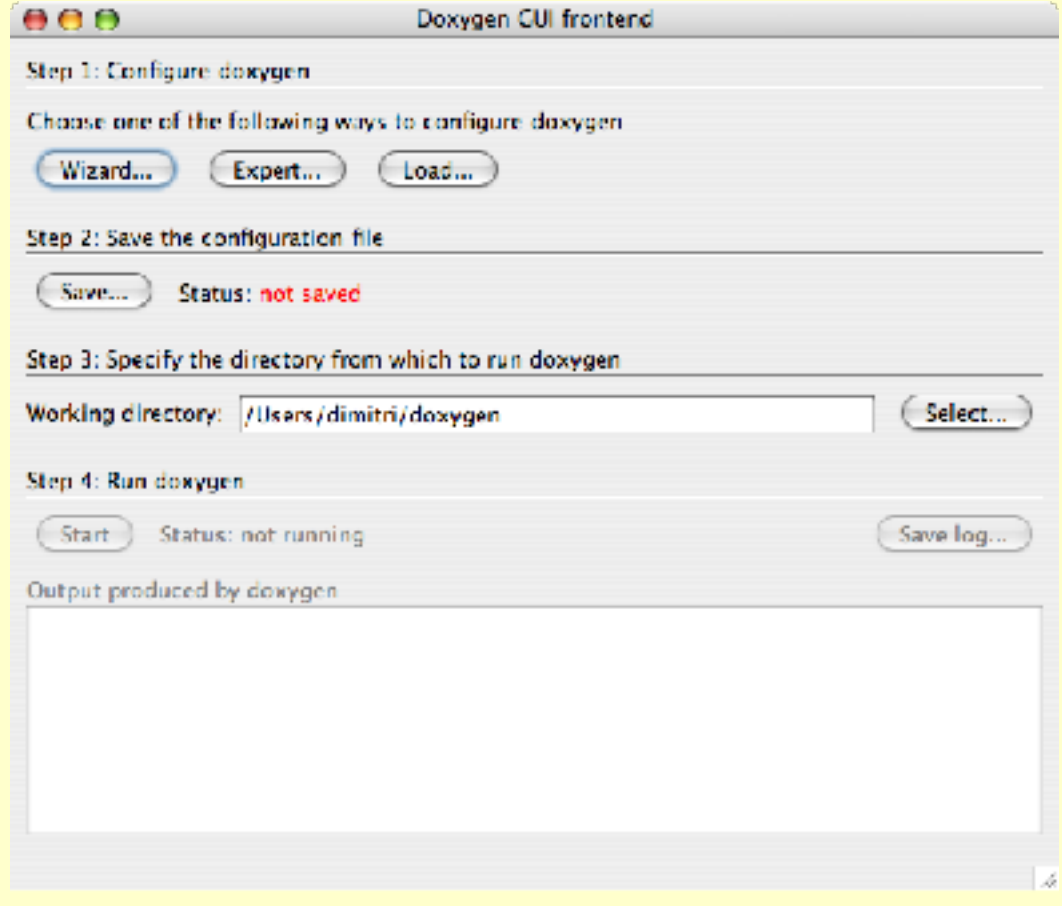

# **Doxywizard**

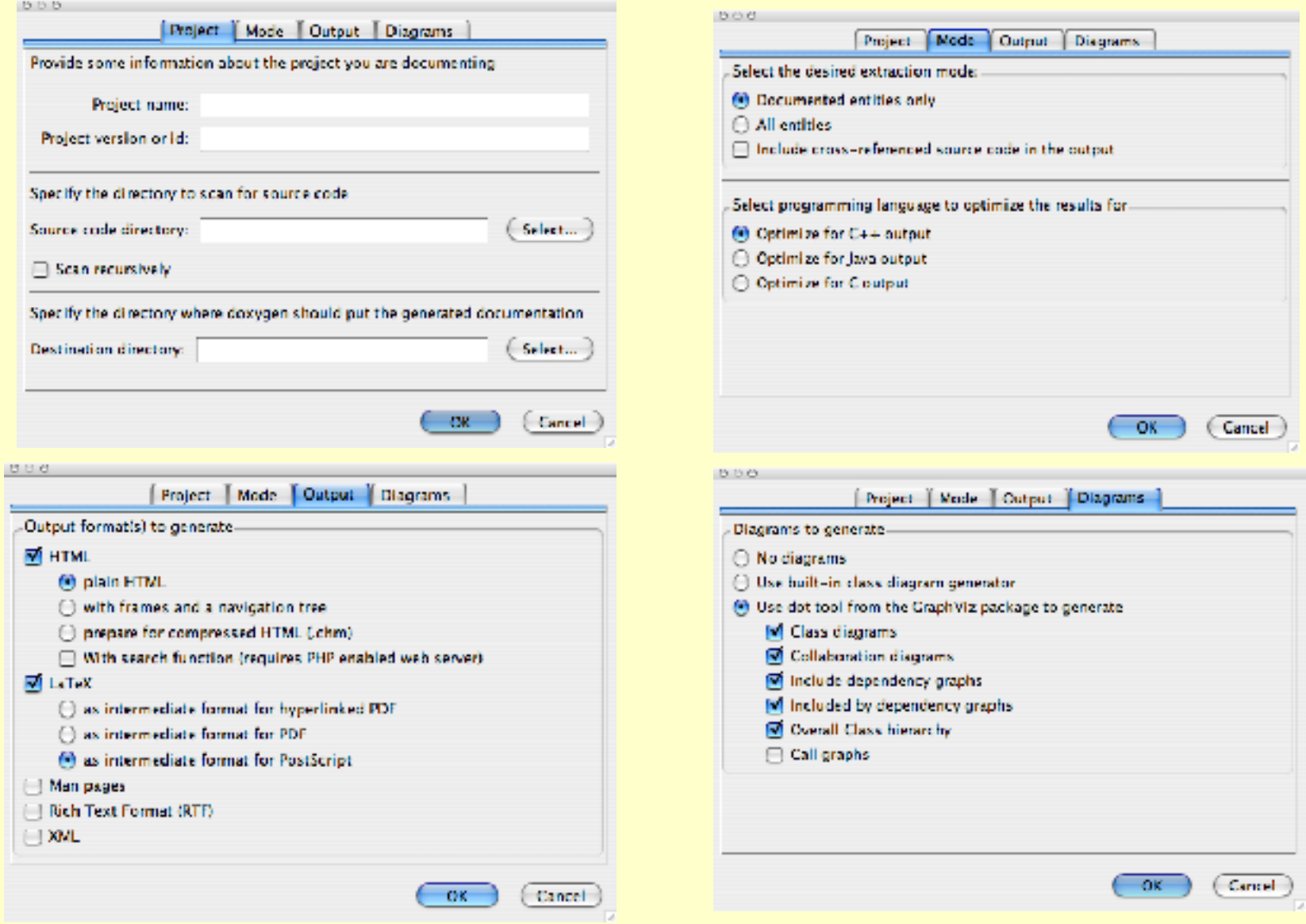

#### 2017: J Paul Gibson TSP: *Software Engineering* **7**

# **Doxygen example C code**

# http://stackoverflow.com/questions/51667/best-tips-fordocumenting-code-using-doxygen

```
/ #8* @file example action.h
 <sup>*</sup> @Author Me (me@example.com)
 * Wdate September, 2008
 * Øbrief Brief description of file.
 * Detailed description of file.
\pm /
748
* @name = Ixample API Actions
* @brief Example actions available.
 * @ingroup example
 * This API provides certain actions as an example.
 * @param [in] repeat Number of times to do nothing.
 \pm 1* @retval HRUL Successfully did nothing.
 * @retval FALSE Oops, did something.
 \pm* Example Usage:
 * @code
      example nada(3); // Do nothing 3 times.<sup>v</sup> Wendcode
 \pm /
boolean example(int repeat);
```
http://www.stack.nl/~dimitri/ doxygen/manual/commands.html Full command list -

#### **Javadoc**

# Good on-line tutorial

http://www.cs.laurentian.ca/aaron/cosc1047/eclipse-tutorials/javadoc-tutorial.html

#### Example in Eclipse (Robot problem in Java)

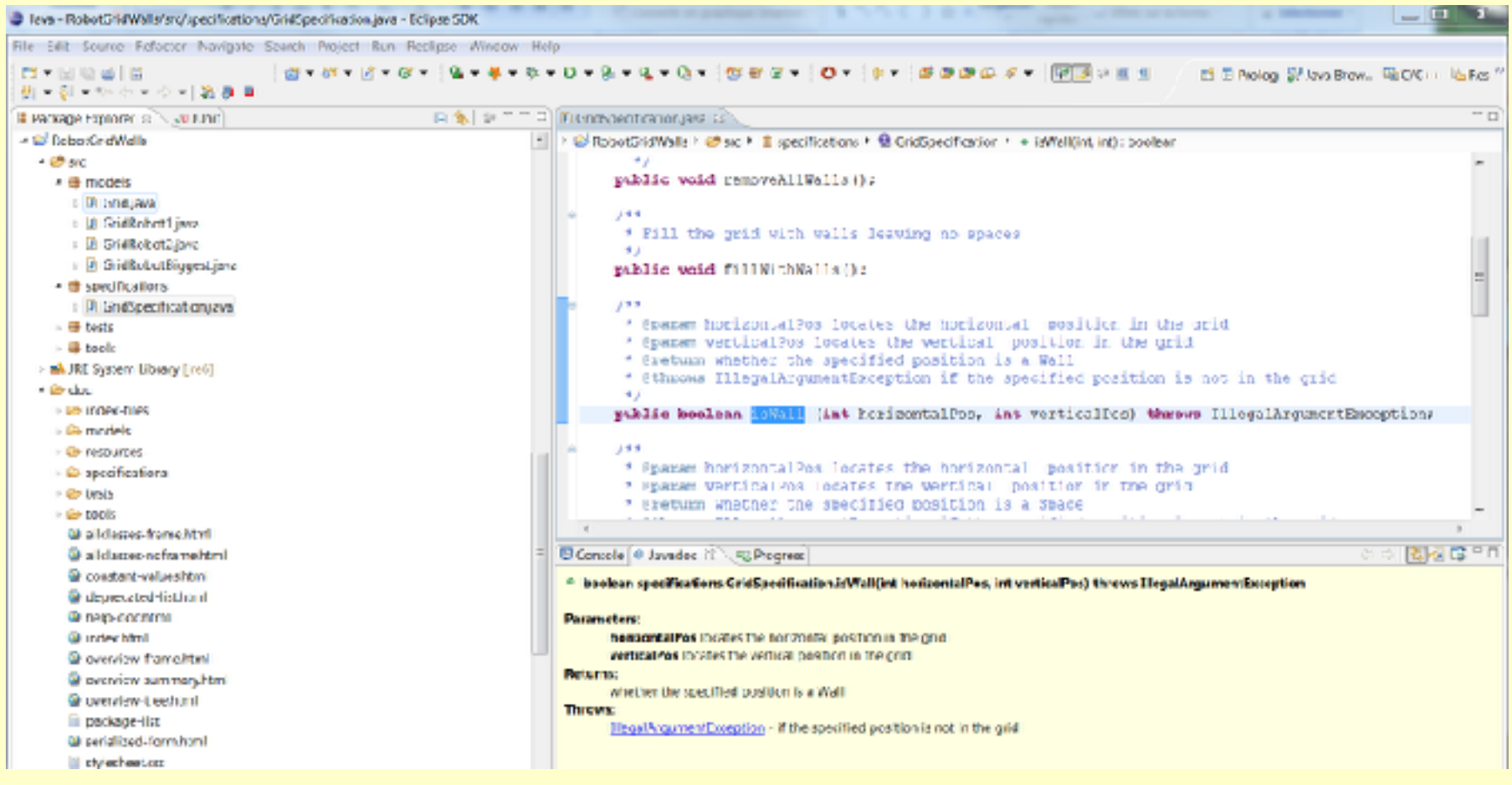

# **Documenting Code : Some Good Habits**

- •Cross reference test code with code being tested
- •Link tests to requirements and design documentation
- •Always keep documentation up to date as the rest of the system evolves
- •Use version control on documentation
- Always use a documentation support tool/plugin
- •Use 2 types of comments:
	- 1. External explaining to users of the code how to (re)use it
	- 2. Internal explain to maintainers of the code how it works and justify implementation decisions

### **Documenting Code: some PBL**

# **Problem Specification**

Implement a function (F) whose input is an integer and whose output is a single integer digit, where F is defined as follows: *F(x) = x, if x is a single digit otherwise,*  $F(x) = F(x')$ , where x' is the sum of all the digits of x.

**Examples:** 

$$
F(4) = 4,
$$
  
\n
$$
F(12) = F(1+2) = F(3) = 3,
$$
  
\n
$$
F(79234) = F(25) = F(7) = 7.
$$

#### Document your code and tests using **doxygen** or **Javadoc**